# PR1ME

# PRIMELINK™ Communications Software

## Features

Connects PERFORMER™ PC option and other IBM-compatible personal computers to 50 Series™ systems

Supports the following personal computers: PERFORMER PC option, IBM-PC, IBM-PC XT, IBM-PC AT, other IBM-compatible terminals

Provides PT200™ terminal emulation mode

Facilitates file transfer between PCs and the host system

Allows users to store and access PC files on the host in MS-DOS® format through "virtual disk" capability

Easy-to-use menus and HELP features

Provides Link Configuration Editor

Provides PC, host and modem utilities

Transfers documents created with MultiMate™ software to Prime Office Automation System (Prime OAS) format for distribution and editing

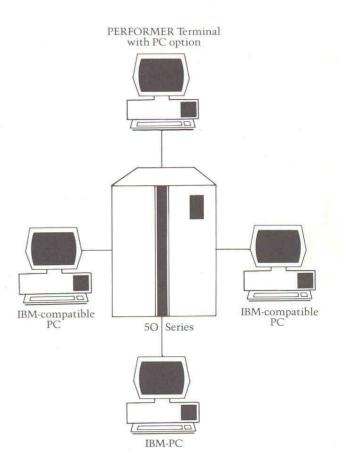

#### Description

PRIMELINK™ communications software is a fully functional interconnect package that links a variety of personal computers to corporate databases, enabling users to retrieve, analyze and manipulate data. PRIMELINK supports the following personal computers: PERFORMER PC option, IBM-PC, IBM-PC XT, IBM-PC AT, and other IBM-compatible PC systems. It is a standard Prime® product, with full Prime service and support.

# Terminal Emulation Mode

This mode enables any IBM-PC or IBM-compatible personal computer to connect to a 50 Series computer and emulate a subset of the PT200™ terminal functionality. Users may enter any commands they would on a PT200 terminal connected to the host, and execute such programs as the EMACS screen editor, Prime INFORMATION™ and SIMPLE™ data management software, and Prime OAS. Users can also run hundreds of other application software programs available on 50 Series systems. The terminal mode can be entered and left at any time to perform other PRIMELINK functions without logging off the host system.

#### File Transfer

The file transfer facility allows the easy transfer of files between the personal computer and host system. PRIMELINK has two modes of file transfer: Secure ASCII, for text data; and Binary, for binary information.

Every system receiving data "expects" it in a particular file format. Secure ASCII mode converts the text file into the appropriate format. It also provides error detection and recovery from transmission errors which may occur if the communications link is disrupted during file transfer.

While binary mode is used to transfer any type of file, it is especially suited to object and executable files. Binary files are not converted into new file formats. Full error detection and recovery are performed during transfer.

#### Virtual Disk

This feature lets users extend the storage capacity of their PCs by storing personal computer files on the host in MS-DOS format. Host-based personal computer files appear to be located on a local disk when they actually reside on the 50 Series system disk. Therefore, personal computer applications can access records from the host directory transparently, as if they were being accessed from local storage.

#### Ease-of-Use Features

### User Interface

PRIMELINK functions are displayed in easy-touse menus, making it simple for users to take advantage of PRIMELINK operations.

### HELP Facilities

An advanced, online HELP system can guide users step-by-step through every PRIMELINK function.

# Link Configuration Editor

PRIMELINK software users can employ this feature to set such terminal characteristics as baud rate and parity. Separate windows in the Link Configuration Editor display the settings. Users only have to select the setting they want to establish or modify their terminal characteristics. Once the settings are selected, there is no need to change them again unless a link configuration setting changes.

#### Utilities

PRIMELINK has PC, host and modem utilities.

#### PC Utilities

The many PC utilities in PRIMELINK allow access to information on the personal computer without terminating the PRIMELINK session. By selecting from the Utilities menu, users can display files and directories on the personal computer or change the current directory.

# Host Utilities

The PRIMELINK host spooler utility allows the printing of personal computer text files on the host system printer. The spooler utility sends the text file directly to the printer; the user does not have to transfer the file to the host system, or know any host commands, to print the file.

#### Modem Utilities

Utilities such as autodial and modem hangup are especially useful for terminal emulation when using a dial-up link to the host system.

#### Command Files

A command file facility allows users to execute PRIMELINK commands from any standard personal computer text file. A sequence of PRIMELINK commands may be stored in a command file and executed in batch mode. All standard PRIMELINK commands may be executed, including file transfer, autodial, auto-answer, terminal emulation and link configuration.

#### Unattended Operation

Any personal computer can run unattended operations through the PRIMELINK auto-answer mode. This mode lets the personal computer "answer" a call from the host system and receive files transferred to it from the host.

# Other Prime-to-PC Applications

In addition to its user functions, the PRIMELINK transport mechanism is the foundation for other Prime-to-PC applications. For example, users can transfer documents created with MultiMate word processing software to the host Prime OAS for filing and editing. The format is converted automatically, so other users receive the documents in an editable format.

#### Prime Services

#### Telemarketing

Customers can order PRIMELINK directly from Prime Telemarketing.\* This service provides a way to buy equipment, upgrades, accessories and software over the telephone on a toll-free line. In addition to a 5% discount on all phone orders (except memory, printers and special orders), users benefit from a fast three-day average turnaround. In the United States, call 1-800-343-2533, Monday through Friday, between 8:30 am and 8:00 pm, Eastern Time.

#### Customer Service

Your local Customer Service Representative will install PRIMELINK. In addition to Prime Software Service, time-block contracts for third-party applications are available for specific user needs.

Software support is available to all customers who sign a standard software maintenance contract. A telephone hotline (toll-free in the United States) is available for customer assistance. Software support options include installation, software update service, and problem reporting and escalation.

\*Currently available in the U.S. Check with your local Prime Marketing Representative for availability in other countries.

#### U.S. Offices

Alabama Birmingham Alaska Anchorage Arizona Phoenix Tucson California Culver City Irvine Mountain View Sacramento San Diego San Francisco Walnut Creek Woodland Hills Colorado Colorado Springs Englewood Connecticut Windsor Stamford Florida Hollywood *lacksonville* Tampa Winter Park Georgia Atlanta Lowa Iowa City Illinois Chicago Oak Brook Schaumburg

Indiana Carmel Kansas Overland Park Kentucky Louisville Louisiana Metairie. Maryland Rockville Massachusetts Framingham Michigan Flint Grand Rapids Troy

Minnesota Bloomington Missouri Kansas City St. Louis Nebraska Omaha New Jersey Parsippany New Mexico Albuquerque New York Albany Amherst Dewitt Melville New York Rochester North Carolina Charlotte Greensboro

Ohio Cincinnati Middleburg Heights Worthington Oklahoma Tulsa Oregon Portland Pennsylvania Bridgeville Camp Hill Philadelphia Wayne South Carolina Greenville Tennessee Knoxville Nashville

Texas
Austin
Dallas
Houston
Utah
Salt Lake City
Virginia
Williamsburg
Washington
Bellevue

#### International Offices

Argentina \* Buenos Aires Australia Adelaide Brisbane Canberra Hobart Melbourne Neutral Bay \*North Sydney Perth Austria Vienna Belgium Zaventem Bolivia La Paz Santa Cruz Canada Calgary Edmonton Halifax London Montreal

Chile Santiago Colombia \* Bogota Medellin Denmark Copenhagen Ecuador Ouito Finland Helsinki France AixAngers Grenoble Lyon \* Paris Segres Greece Athens Hong Kong India Ahmadabad Bangalore \*Bombay Calcutta Madras New Delhi

Indonesia \* Jakarta Ireland Dublin Israel Tel Aviv Italy \* Milan Rome Turin Jamaica Japan Fukuoka Nagoya Osaka \* Tokyo Iordan \* Amman Korea Pusan \*Seoul Kuwait Hawalli

Malaysia \* Selangor Malta \* Msida City Mexico Guadalajara Mexico City Netherlands Zoetermeer New Zealand \*Auckland Christchurch Wellington Parnelu Nigeria Lagos Norway Sandvika Peru Lima Puerto Rico San Juan Oatar \* Doha

Saudi Arabia Al Khobar Riyadh Yanbu Singapore South Africa Capetown Durban \*Johannesburg Pretoria Spain Madrid Sweden Stockholm Switzerland Bern Geneva \*Zurich Taiwan Taipei Thailand Bangkok Turkey Ankara Istanbul

United Kingdom Bedford Birmingham Bristol Central Park City of London Edinburgh Feltham Grange \*Hounslow Leeds Milton Keynes Southampton Stevenage Sydenham Warrington Wilmslow United Arab Emirates \* Dubai Uruguay \* Montevideo Venezuela Caracas West Germany Dortmund Düsseldorf Hamburg Hannover München Stuttgart \*Wiesbaden

\*Main Office (1/85)

Ottawa

\* Toronto

Saint John's

Vancouver

Winnipeg

PRIME is a registered trademark of Prime Computer, Inc., Natick, Massachusetts. PRIMELINK, 50 Series, PERFORMER, PT200, Prime

PRIMELINK, 50 Series, PERFORMER, P1 200, Prime INFORMATION, and SIMPLE are trademarks of Prime Computer, Inc., Natick, Massachusetts.
PRIMELINK software was developed by Pacer Software, Inc.,

La Jolla, CA, and is licensed to Prime Computer, Inc., on an exclusive basis.

Copyright  $\odot$  1985, Prime Computer, Inc. All rights reserved. Printed in the U.S.A.

Prime Computer, Inc. Prime Park Natick, Massachusetts 01760 IBM is a registered trademark of International Business Machines Corporation, Armonk, New York. MultiMate is a trademark of MultiMate International. MS-DOS is a registered trademark of Microsoft Corporation.

The materials contained herein are summary in nature, subject to change and intended for general information only. Details and specifications regarding specific Prime Computer software and equipment are available in the appropriate technical manuals, available through local sales representatives.